## **Déplacer un lutin en changeant de costume**

Avec un lutin qui comporte 3 costumes

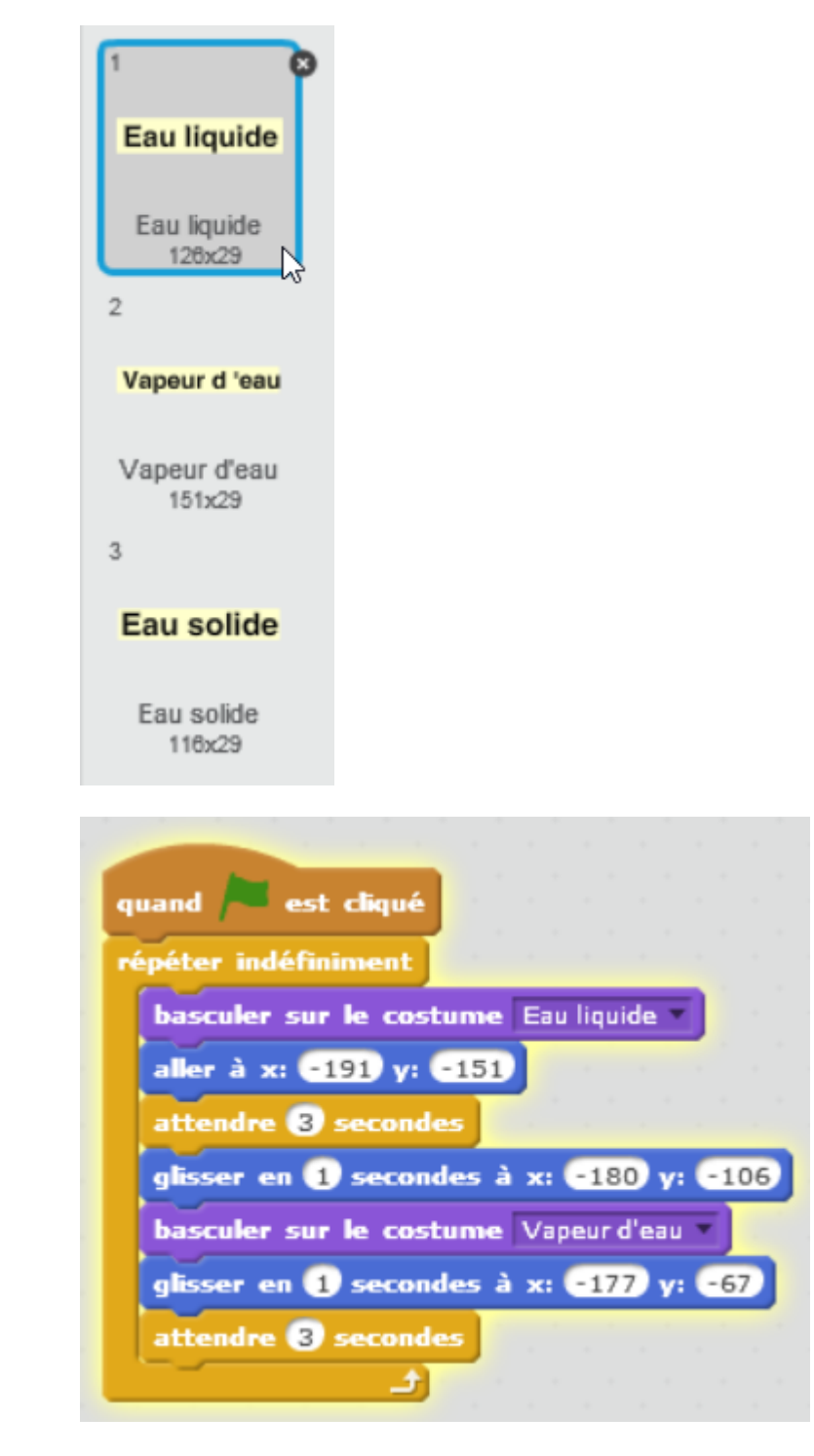

On obtient :

Last<br>update: update: 2016/12/04 deplacer\_un\_lutin\_en\_changeant\_de\_costume https://www.physix.fr/dokuwikieleves/doku.php?id=deplacer\_un\_lutin\_en\_changeant\_de\_costume 18:13

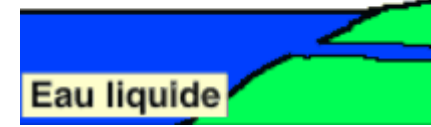

From: <https://www.physix.fr/dokuwikieleves/>- **Programmation**

Permanent link: **[https://www.physix.fr/dokuwikieleves/doku.php?id=deplacer\\_un\\_lutin\\_en\\_changeant\\_de\\_costume](https://www.physix.fr/dokuwikieleves/doku.php?id=deplacer_un_lutin_en_changeant_de_costume)**

Last update: **2016/12/04 18:13**

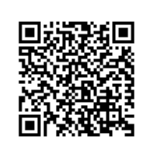